CptS 111, Spring 2023 Lect. #6, Jan. 30, 2023 Class Notes

## Today's Agenda:

```
1. A review of input()
2. A little more on int() , float() , and str()
3. String formatting using f-strings
```
# 1. Review of input() With and Without a Prompt

- The input () function is used to get input from a user. - The input() function always returns the item that has been entered AS A STRING. - The string that is returned by a user must be assigned to an Ivalue, i.e., a VALUE (name) to the LEFT of the assignment operator = . - The prompt inside the input () function is a string that is printed to stdout, i.e., your screen. - Don't use the print () function to print the input prompt because the input () function does this for you. - When a prompt is written to the screen, you're supposed to enter the input you're prompted for. - The input() function can be nested with other functions such as float() and  $int()$ . Don't nest it with the  $str()$  function because input() already returns a string. - In your zyBook, participation and challenge activities don't allow you to use prompts because of the way your zyBook works. - However, in zyLab\_PAs, you're supposed to use the prompts that are given in the examples! In [1]: # Example 1: Using input() with a prompt In  $[2]:$  # Example 2: Using input() and float() as nested functions Enter a name: SpongeBob lvalue value: SpongeBob lvalue type: < class 'str'> Enter a number: 1.618 lvalue value: 1.618 lvalue type: <class 'float'> # Recall that type() gives you the type of an item name = input('Enter a name: ') print('lvalue value:', name) print('lvalue type:', type(name)) # with a prompt number = float(input('Enter a number: ')) print('lvalue value:', number) print('lvalue type:', type(number))

```
In [3]: \# Example 3: Using input() and int() as nested functions
        # without a prompt
```

```
integer = int(input())print('lvalue value:', integer)
print('lvalue type:', type(integer))
```

```
42
lvalue value: 42
lvalue type: < class 'int'>
```
## 2. A Little More on int() , float() , and str()

-We can use str() to convert floats and integers to strings. -We can use float() to convert string floats and string integers to floats. -We can use float() to convert integers to floats. -We can use int() to convert floats to integers, but they'll be truncated. -We can use int() to convert string integers to integers. -We CANNOT use int() to convert string floats to integers.

```
In [4]:
# Converting a float to an integer or string
In [5]:
# Converting a string integer to a float or an integer
In [6]:
# Converting a string float to a float
In [7]:
# Can't convert a string float to an integer
       float num type: <class 'float'>
       float\_num = 3.141592653int_num type: <class 'int'> 
       int\_num = 3string_float type: <class 'str'> 
       string_float = 3.141592653
       str_int type: <class 'str'> 
       str int = 42
       float_num type: <class 'float'> 
       float\_num = 42.0int_num type: <class 'int'> 
       int num = 42str_float type: <class 'str'> 
       str_float = 3.141592653
       float_num type: <class 'float'> 
       float_num = 3.141592653
       str float type: <class 'str'>
       str_float = 3.141592653
        ---------------------------------------------------------------------------
       ValueError Traceback (most recent call last)
       Input In [7], in <cell line: 7>() 4 print('str_float type:', type(str_float), '\nstr_float =', str_float)
              5 print()
       ---> 7 int_num = int(str_float)
              8 print('int_num type:', type(int_num), '\nint_num =', int_num)
       ValueError: invalid literal for int() with base 10: '3.141592653'
        # Note that int() truncates a float
       float num = 3.141592653print('float_num type:', type(float_num), '\nfloat_num =', float_num)
       print()
       int num = int(float num)print('int_num type:', type(int_num), '\nint_num =', int num)
       print()
       string float = str(fload num)print('string_float type:', type(string_float), '\nstring_float =', string_float)
       str\_int = '42'print('str_int type:', type(str_int), '\nstr_int =', str_int)
       print()
       float num = float(str int)print('float_num type:', type(float_num), '\nfloat_num =', float_num)
       print()
       int_num = int(str_int)
       print('int_num type:', type(int_num), '\nint_num =', int_num)
       str float = '3.141592653'print('str_float type:', type(str_float), '\nstr_float =', str_float)
       print()float_num = float(str_float)
       print('float_num type:', type(float_num), '\nfloat_num =', float_num)
       str_float = '3.141592653'
       print('str_float type:', type(str_float), '\nstr_float =', str_float)
       print()
       int_num = int(str_float)
       print('int_num type:', type(int_num), '\nint_num =', int_num)
```
We can't use  $int()$  to convert a string float, but we can use  $int()$  to convert a float. Note the difference between using  $int()$  and  $round()$ .  $int()$ truncates a float while round() rounds a float up or down.

#### Ch. 3 (cont.)

### 3. String Formatting Using f-strings

There are a number of ways to format a string. We begin with the newest way which was introduced in Python 3.6, and in Ch. 8 we'll look at the old ways because so many people still use them. Importantly, note that string formatting can be used for any functions and methods with string arguments. Thus, you can use string formatting with both the print() and input() functions, for the latter in the string prompt.

#### A. String Formatting Template

```
f' \{ \} '\mathbb{F}^{\pm} {} ^{-1}f" \{ \} "
F'' = \{\} "
```
where

- ' ' = format string: combination of string literals and replacement fields
- {} = replacement field (as many replacement fields as desired)

The replacement fields contain the values to print and also format specifiers. We'll learn some format specifiers today and more in the future. The easiest way to demonstrate is with some examples.

```
In [8]:
# Simple f-string examples
```

```
integer = 2 ** 200x = 3.141592653 ** 4
print(f'The value of integer is {integer}.')
print(f'x equals {x}.')
```
The value of integer is 1606938044258990275541962092341162602522202993782792835301376. x equals 97.40909096085326.

Again, we see that integers are exact but floats are approximated.

What's special about f-strings is that we can use operations and function inside the replacement fields even though we're "inside" a string!

```
In [9]:
# Let's do the previous examples using operations.
```
print(f'The value of integer is {2 \*\* 200}.') print(f'x equals  $\{3.141592653 ** 4\}$ .')

The value of integer is 1606938044258990275541962092341162602522202993782792835301376. x equals 97.40909096085326.

We see that we get the same results! Moreover, we can include the expression we're calculating together with the results by including the assignment operator (although the formatting isn't very pretty).

```
In [10]:
# Previous examples with operations and the assignment operator
```
The value of integer is 2 \*\* 200 = 1606938044258990275541962092341162602522202993782792835301376. x equals 3.141592653 \*\* 4 = 97.40909096085326. print(f'The value of integer is  $\{2 ** 200 = \}$ .') print(f'x equals {3.141592653 \*\* 4 = }.')

We're not going to use the assignment operator in replacement fields in CptS 111, but it's useful to know you can do this.

#### B. Format Specifiers

A number of different format specifiers exist that do what the name implies, i.e., specify formats. We'll cover the most useful ones (IMO).

1. Format specifier: Field width (= number of spaces)

```
In [11]: # len('gray') > (specified width) so ignored.
         color1 = 'crimson'
        color2 = 'gray'
        f'{color1:10} and {color2:3}' # field widths of 10 and 3
```
Out[11]: 'crimson and gray'

• Numbers after colons are width specifiers, i.e., give total number of spaces.

If spaces greater than specified width, it's ignored, e.g., len('gray') =  $4 > 3$ 

If spaces less than specified width, spaces added, e.g., len('crimson')  $+3 = 10$ 

2. Format specifier: Alignment

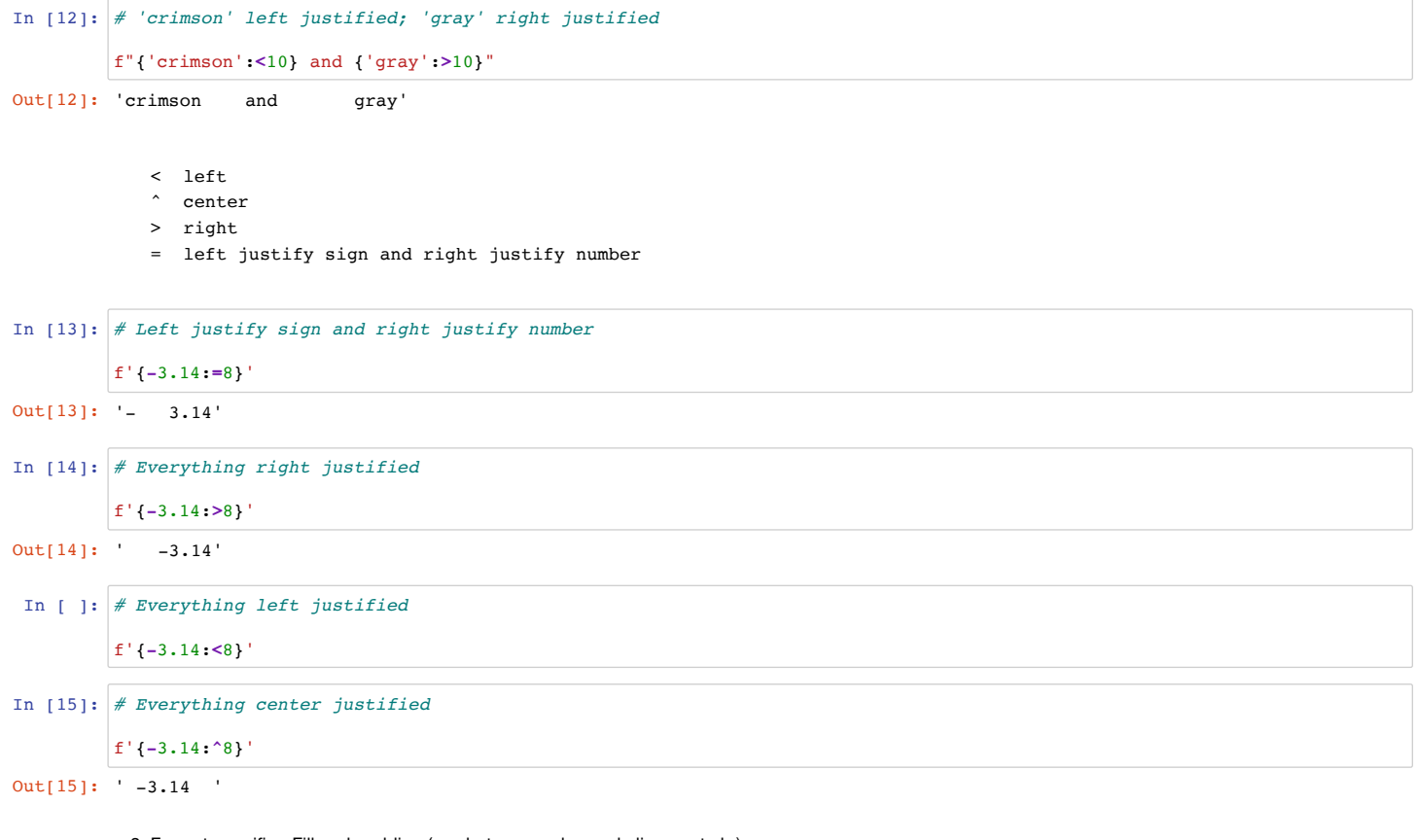

3. Format specifier: Fill and padding (use between colon and alignment chr)

```
In [16]:
# Center justify and add *'s to fill'
In [17]: \# Zero padding is useful for time (as in zyLab_PA2!)
Out[16]: '***cat***'
         f'{"cat":*^9}'
         hrs = 1mins = 9
         sec s = 13f'{hrs}:{mins:0>2d}:{secs:0>2d}'
```
Out[17]: '1:09:13'

4. Format specifier: Maximum width and precision

```
In [18]:
# Max width of 10 and 5 decimal places
        x = 1 / 7f'{x:10.5}'
```
Out[18]: ' 0.14286'

The 10 gives the number of spaces, and the 5 gives the number of decimal places.

5. Format specifier: Type and precision

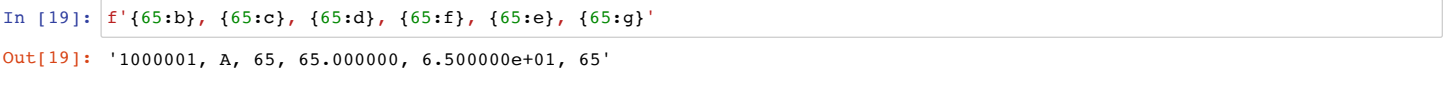

where 65 is expressed using the following representations:

- b binary
- c character
- d integer (decimal integer vs binary, octal, hexadecimal)
- f float
- e exponential
- g general (Python's idea of the nicest way to display a value)

```
In [20]: \# Note the number of values used after the decimal place; values are rounded
Out[20]: '65.123457, 6.512346e+01, 65.1235'
         # at the DEFAULT number of digits for the type
         num = 65.12345678f'{num:f}, {num:e}, {num:g}'
```
Interpretation of precision depends on the type. For e and f , it means the number of digits to the right of the decimal point. For g , it means the total number of digits. Notice how all of these round the values rather than truncating.

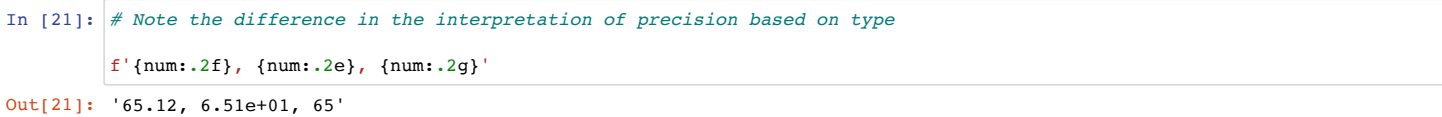

In the example above, we want to change the default precision to two decimal places, but precision is interpreted differently for the different format specifiers.